# **Vubis Smart**

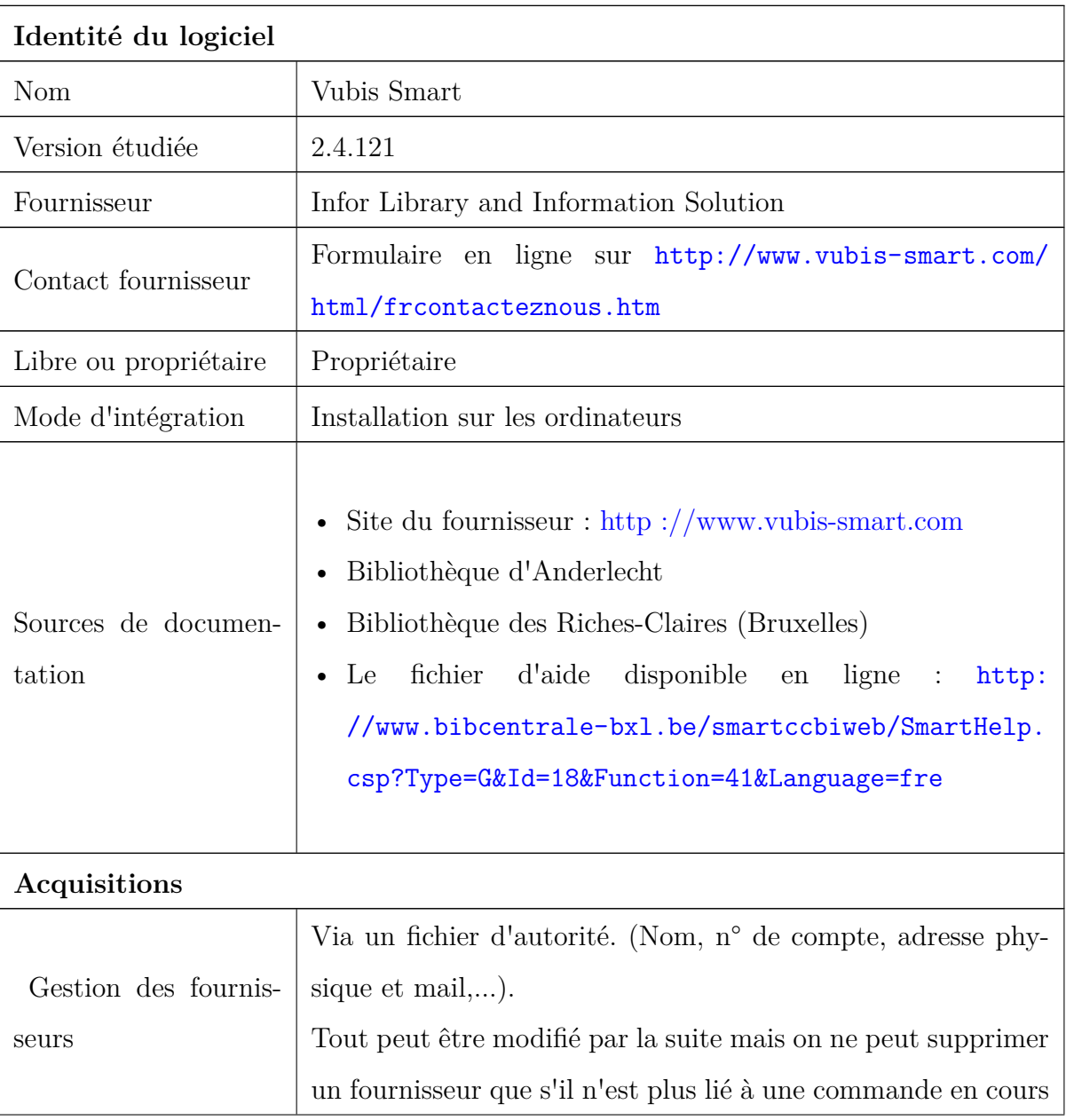

Cette fiche a été réalisée par Séverine Degueldre en avril 2010

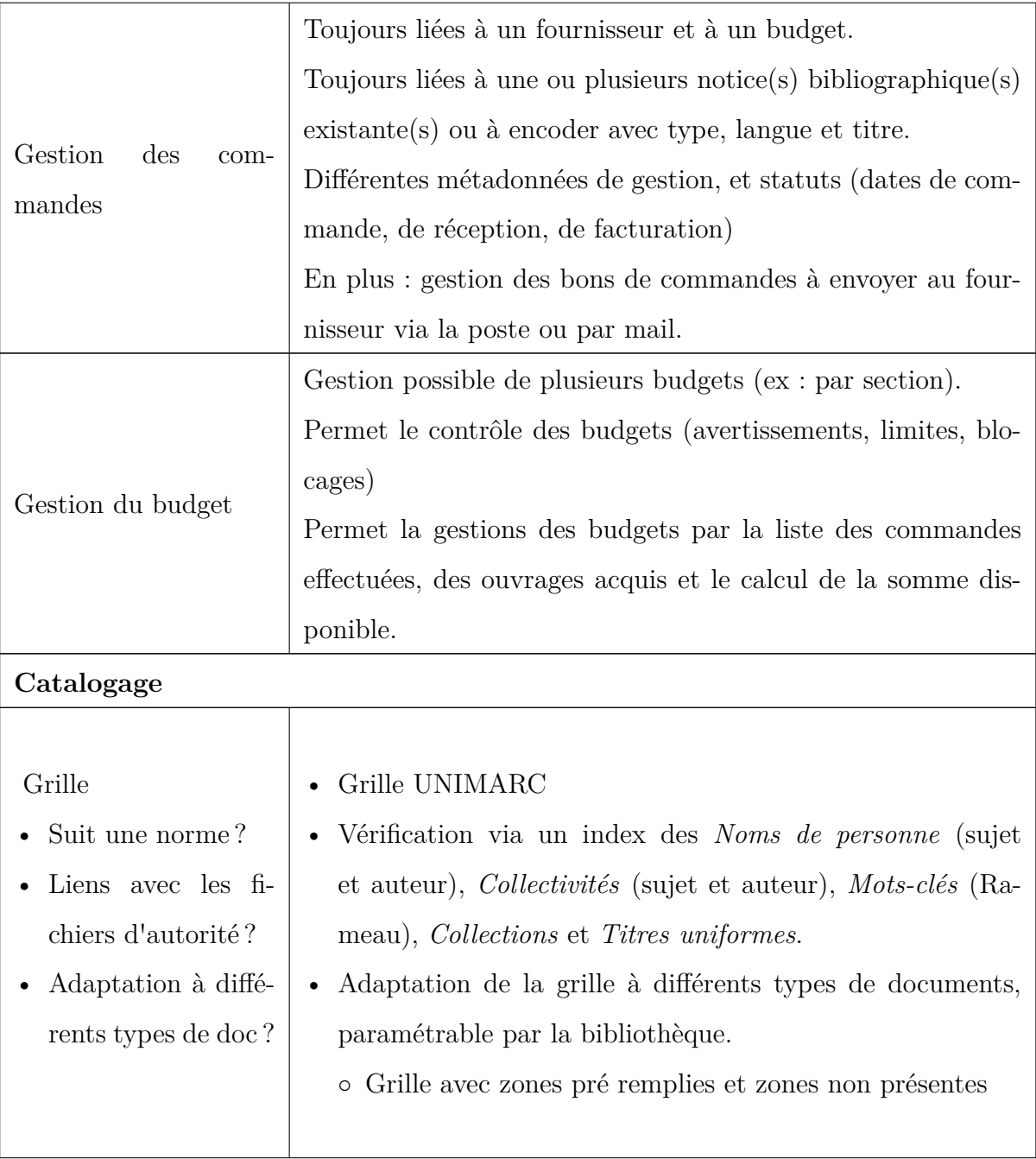

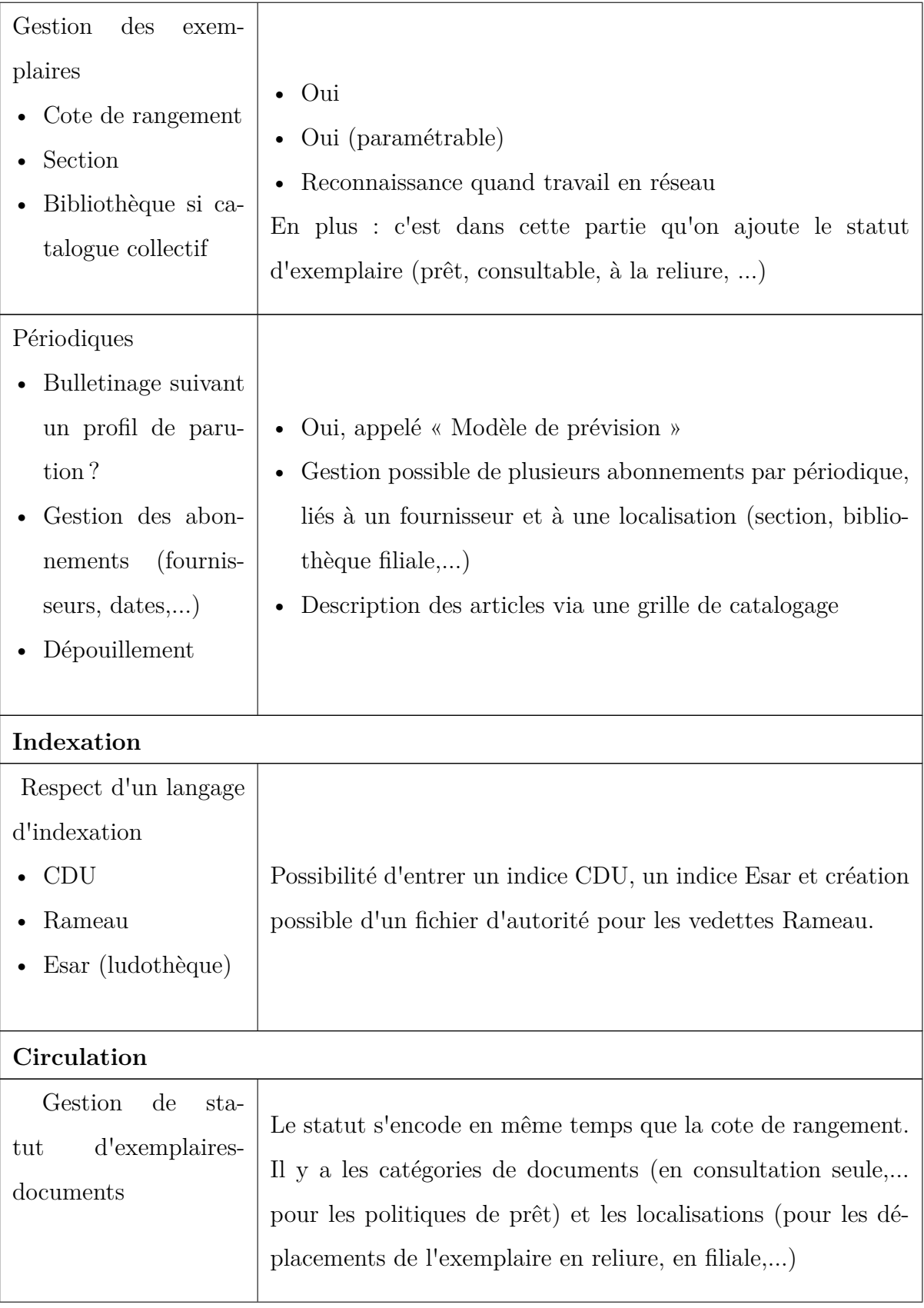

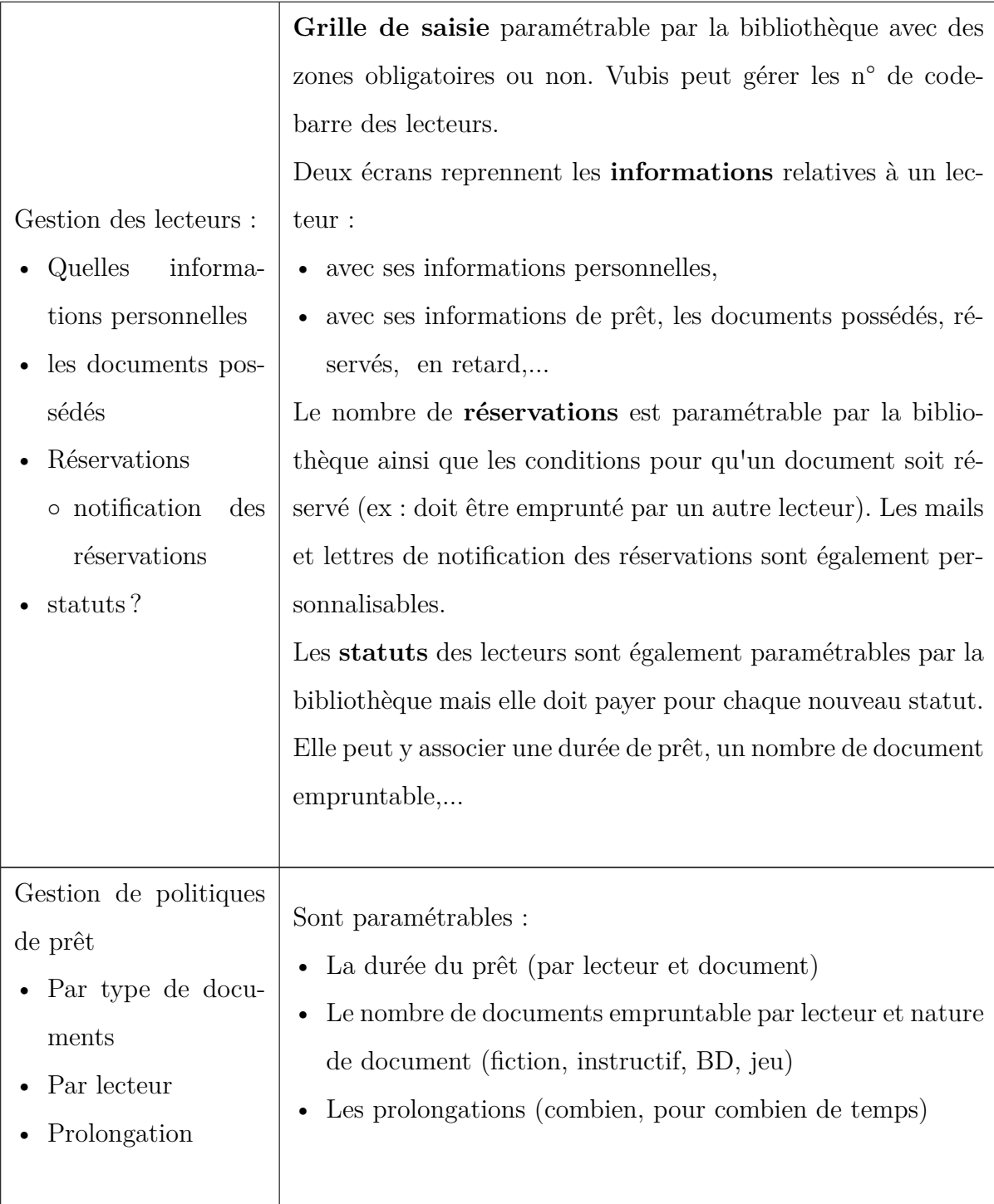

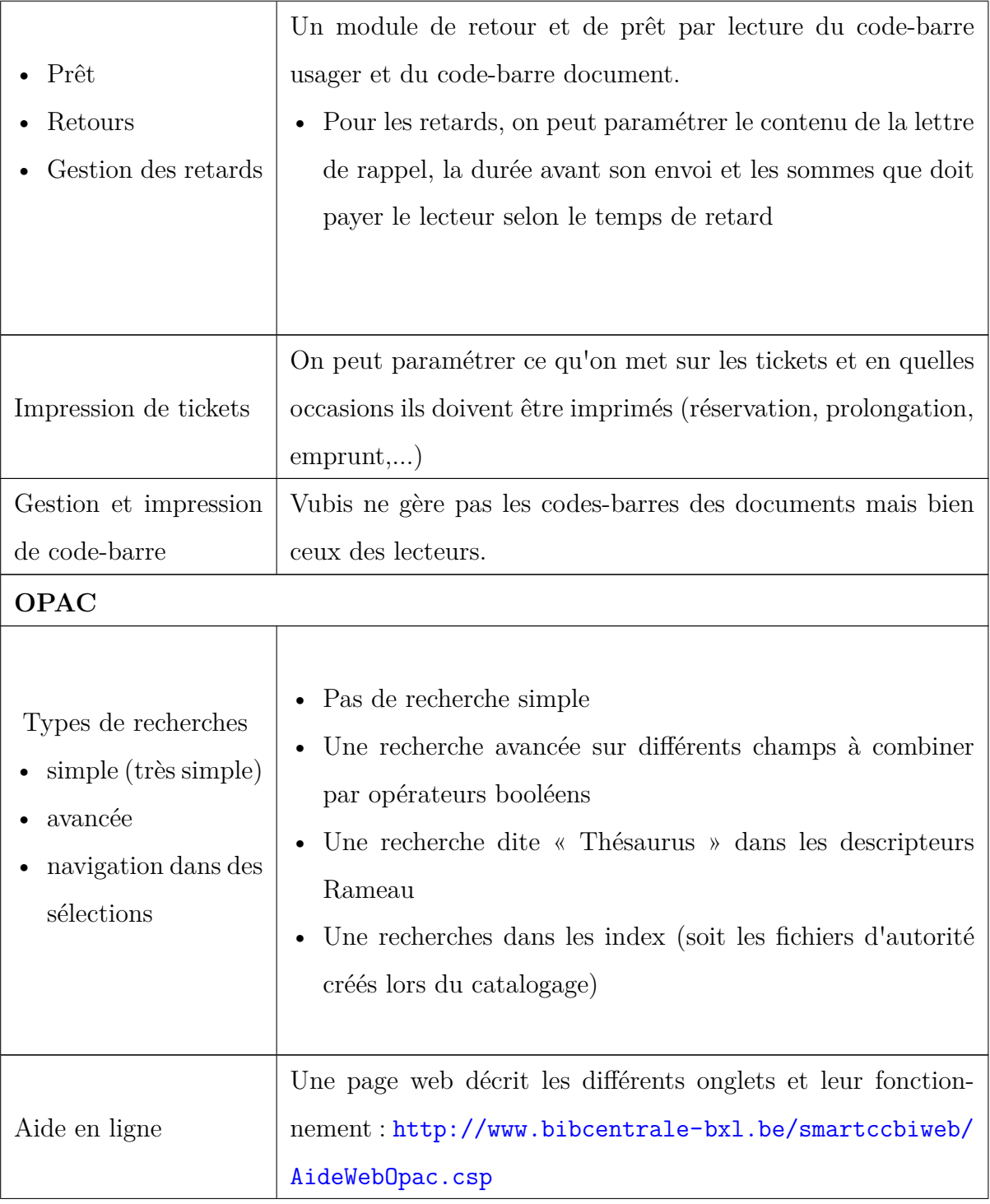

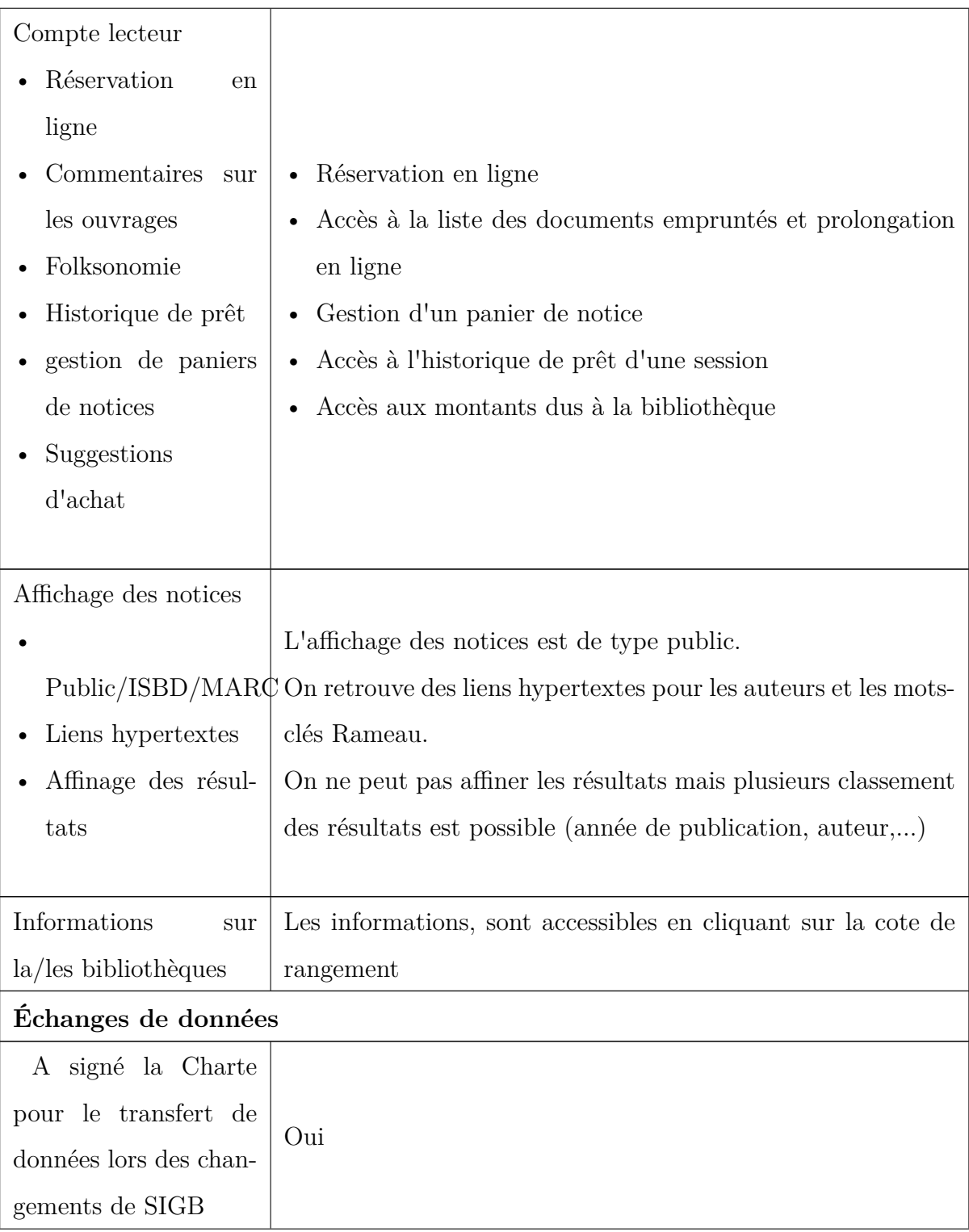

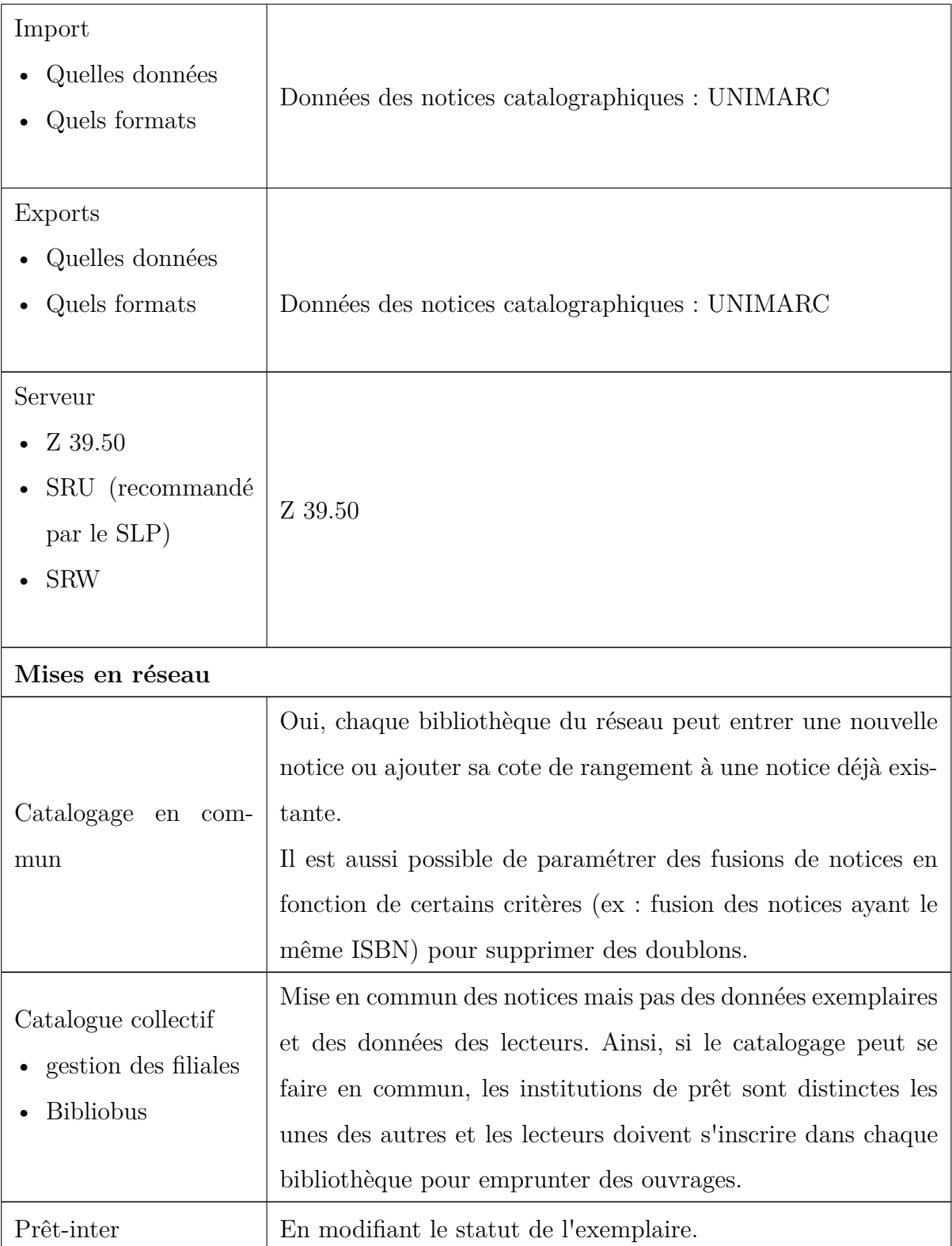

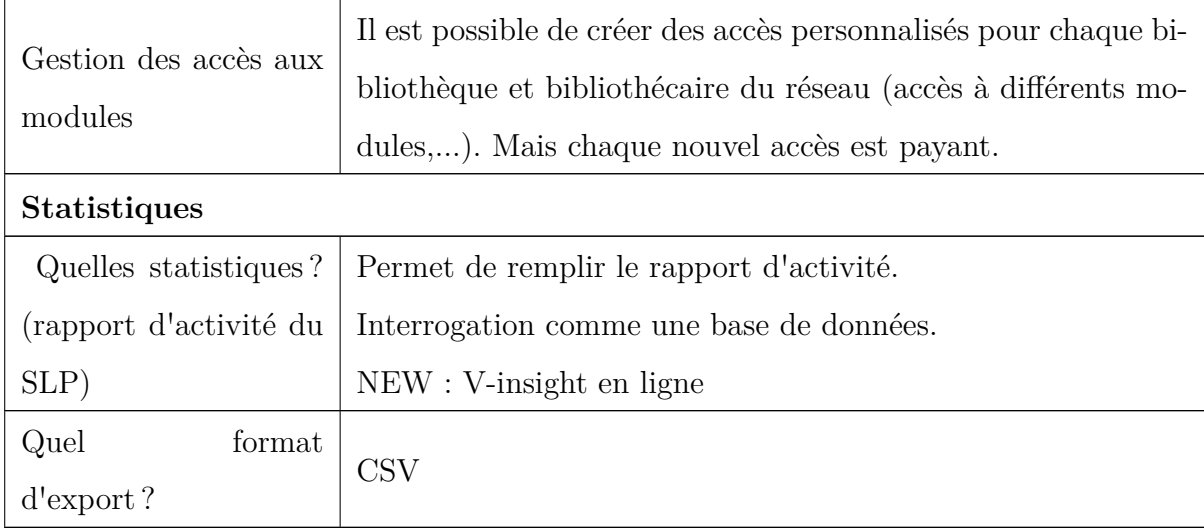

#### **Ce qu'il est bon de savoir également...**

Vubis Smart fonctionne beaucoup avec des codes, personnalisables, qu'on peut attribuer à chaque entrée des fichiers d'autorité (fournisseur, catégorie de lecteur,...). Cela permet de faire des recherches et des encodages plus rapides, et d'effectuer des statistiques plus précises plus rapidement.

Les modules de Vubis Smart sont connectés entre eux par de nombreux raccourcis. De même, chaque module est accompagné d'un code de trois chiffres appelé code AFO. Ainsi, depuis le menu, on sait facilement atteindre un module qui n'est pas affiché à l'écran.

# **Captures d'écran**

## **Écran de catalogage**

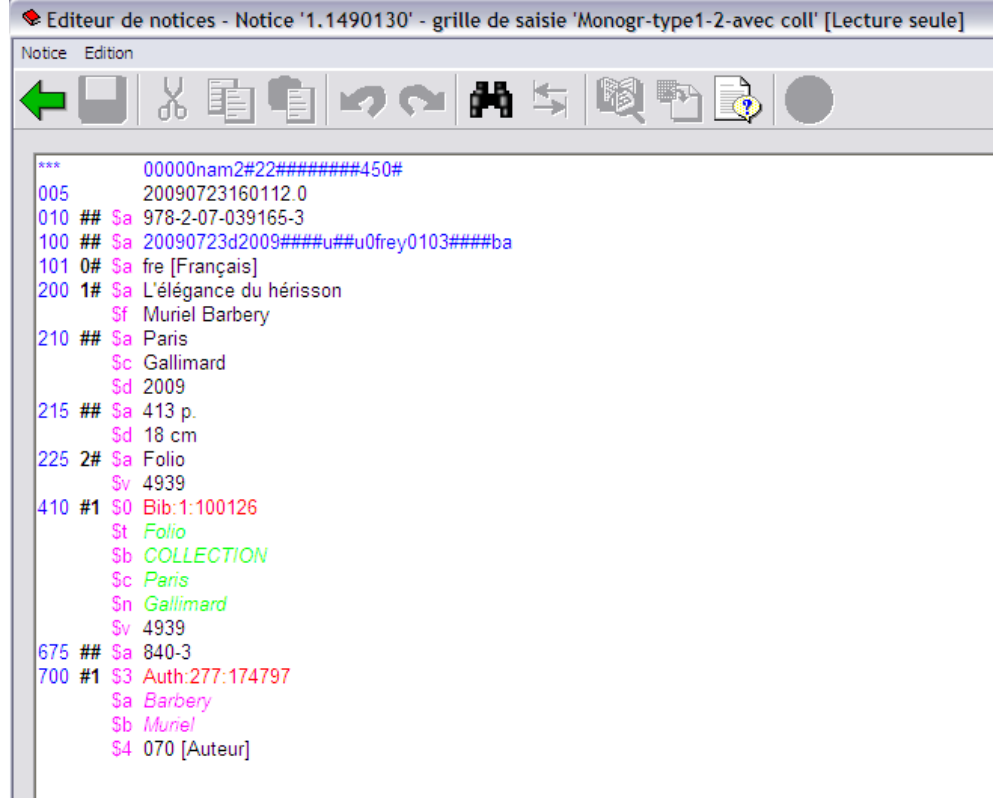

#### **Fiche lecteur**

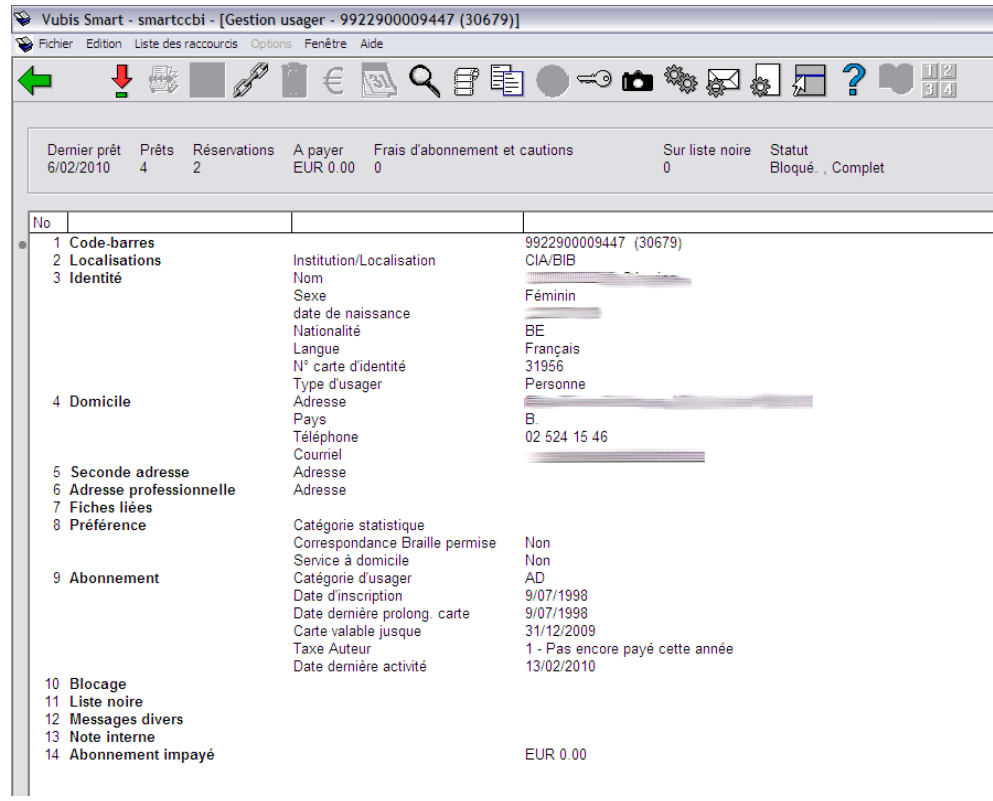

#### **OPAC**

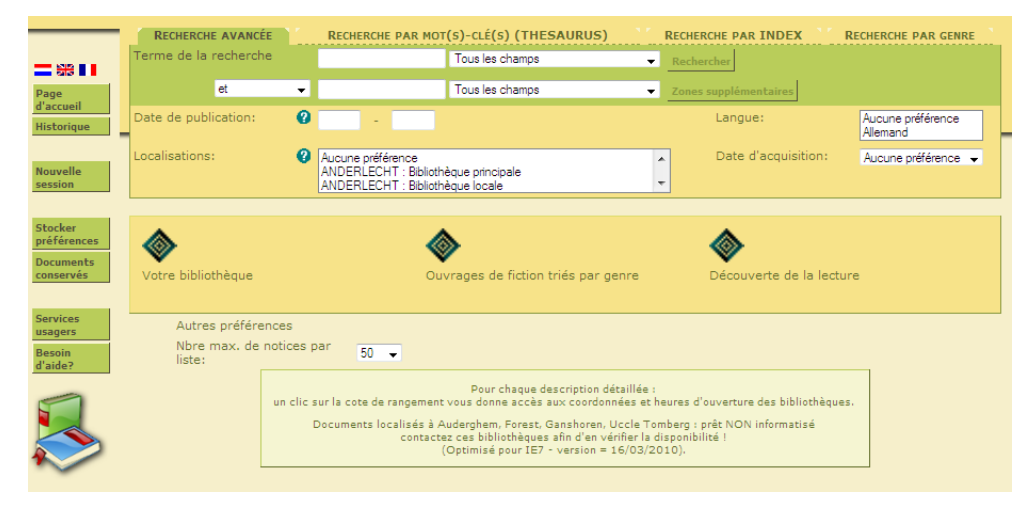

## **Vubis Dmart est utilisé par. . .**

- La bibliothèque locale communale d'Anderlecht
- La bibliothèque locale communale d'Arlon
- La bibliothèque locale communale d'Auderghem
- La bibliothèque publique de Berchem-Sainte-Agathe ASBL
- La bibliothèque locale de la Ville de Bruxelles (I)
- La bibliothèque locale-pivot de l'Université du Travail
- Le centre de Lecture publique de Comines-Warneton" ASBL
- La bibliothèque locale communale de Courcelles
- La bibliothèque locale communale de Durbuy Barvaux
- La bibliothèque locale communale d'Etalle
- La bibliothèque locale communale Hergé (Etterbeek)
- La bibliothèque communale Romain Rolland (Evere)
- La bibliothèque publique locale de Florenville-Chiny ASBL
- La bibliothèque locale communale de Hotton
- La bibliothèque publique locale de Huy Unité centrale
- La bibliothèque locale communale de Jette ASBL
- La bibliothèque locale communale de Koekelberg
- La bibliothèque locale provinciale (Réseau de La Louvière)
- La bibliothèque locale de la ville de Bruxelles (II)
- L'ASBL Bib., ludo. et Multimédiathèque de Meix-Devant-Virton/Rouvroy
- La bibliothèque locale communale de Malmédy-Waimes
- La bibliothèque locale de Mouscron ASBL
- La bibliothèque locale communale de Namur
- La bibliothèque locale communale de Saint-Josse-ten-Noode
- La bibliothèque locale communale de Helmet (Schaerbeek)
- La bibliothèque locale communale de Spa (Jalhay)
- La bibliothèque locale communale de Tournai
- La bibliothèque locale communale de Virton